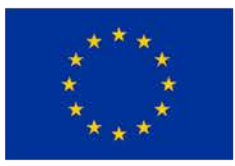

### **Making project data available through eNanoMapper database:**  NANoREG, Nanoreg2,caLIBRAte and Gracious

Nina Jeliazkova, Ideaconsult Ltd., Sofia, Bulgaria

Presented by Georgia Tsiliki, ATHENA Research Center

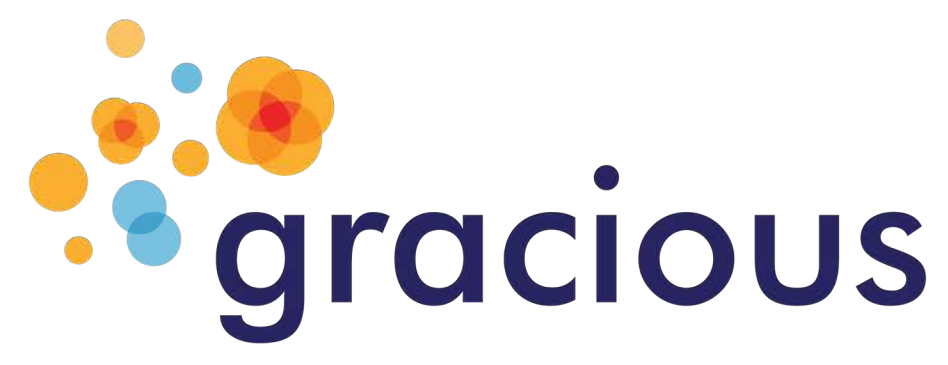

### eNanoMapper overview

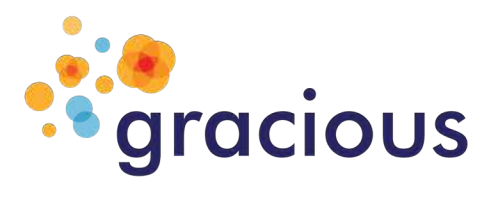

### **ENM Summary & data solutions:**

- FP7 eNanoMapper A Database and Ontology Framework for Nanomaterials Design and Safety Assessment
- Grant Agreement: 604134
- Duration: 1 Feb 2014 31 Jan 2017; 8 partners

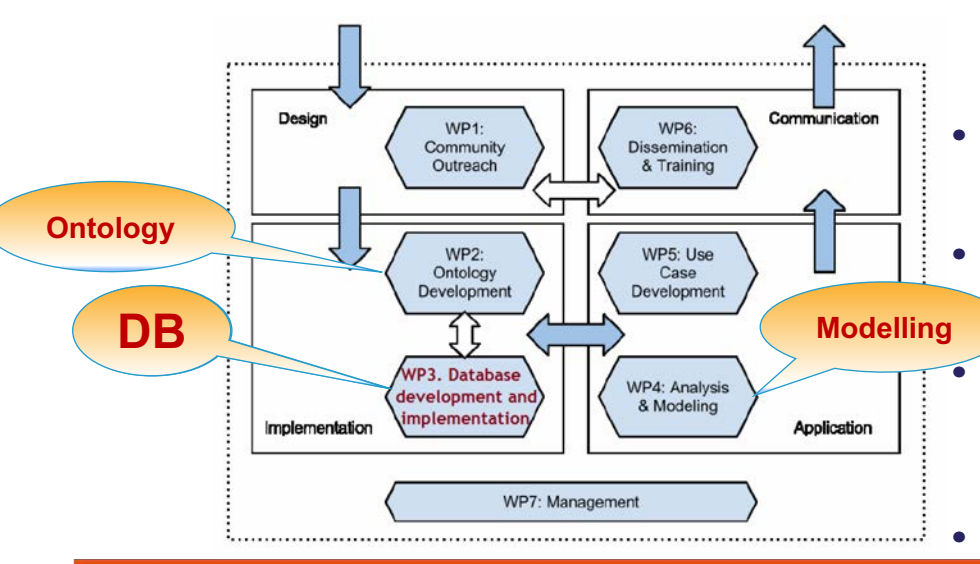

- Open source database and web application
	- Builds upon a Chemical structure database with support for substances
- The data model supporting experimental data is capable of representing all data is capable all endpoints of regulatory interests and other types of data. endpoints of regulatory interests and<br>
other types of data.<br>
• eNanoMapper ontology; developed by an
- experienced team at EBI. Existing ontologies experienced team at EBI. Existing ontologies are reused;
- Tools to process and import data. Export in are reused;• Tools to process data. Export in various formats
- Searchable; Free text search based on ontology various formats<br>• Searchable; Free text search based on<br>• eNanomapper modelling; Integration of data
	- analysis tools via API led by NTUA. WEKA, R analysis tools via API led by NTUA. WEKA, F<br>python routines uploaded to Jaqpot platform
- Flexible data hosting architecture Flexible data

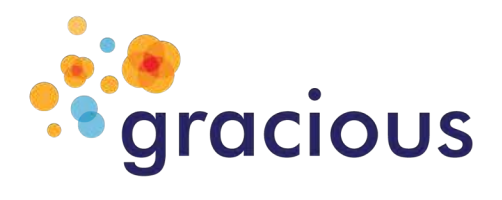

## **Organising the nanosafety data**

## • Challenges

- Diverse data sources
- Diverse data input formats
- Different data organization
- Diverse modelling tools
- Approach:
	- Enable mappings!
	- i.e. eNanoMapper

#### • **Physico-chemical identity**

Different analytic techniques, manufacturing conditions, batch effects, mixtures, impurities, size distribution, differences in the amount of surface modification, etc.

#### • **Biological identity**

Wide variety of measurements, toxicity pathways, effects of ENM coronas, modes-of-action, interactions (cell lines, assays).

#### • **Processes requiring information**

From raw data (science) to study summaries for regulatory purposes; linking with experimental protocols; risk assessment; grouping, safety-bydesign

#### • **Support for data analysis**

Requires "spreadsheet" or matrix view of data. The experimental data in the public datasets is usually not in a form appropriate for modelling (merging multiple values, conditions, similar experiments into matrix form is a challenge).

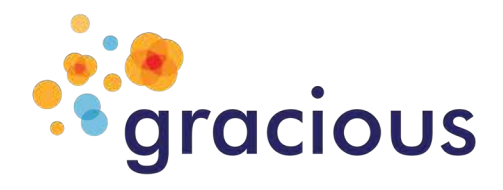

### **Public eNanoMapper database**

ME > ARTICLES > VOLUMES > VOLUME 6 > 10.3762/BJNANO.6.165

• **[https://data.enanomapper.net](https://data.enanomapper.net/)**

The eNanoMapper database for nanomaterial safety information

Nina Jeliazkova<sup>1</sup> <mark>ಹ,</mark> Charalampos Chomenidis<sup>2</sup>, Philip Doganis<sup>2</sup>, Bengt Fadeel<sup>3</sup>, Roland Grafström<sup>3</sup>,<br>Barry Hardy<sup>4</sup>, Janna Hastings<sup>6</sup>, Markus Hegi<sup>4</sup>, Vedrin Jeliazkov<sup>1</sup>, Nikolay Kochev<sup>1,6</sup>, Pekka Kohonen<sup>3</sup>,<br>Cri

- Mostly literature data + partial content provided by MODENA and MARINA projects; links to external DB
- Free text search **<https://search.data.enanomapper.net/enm>**

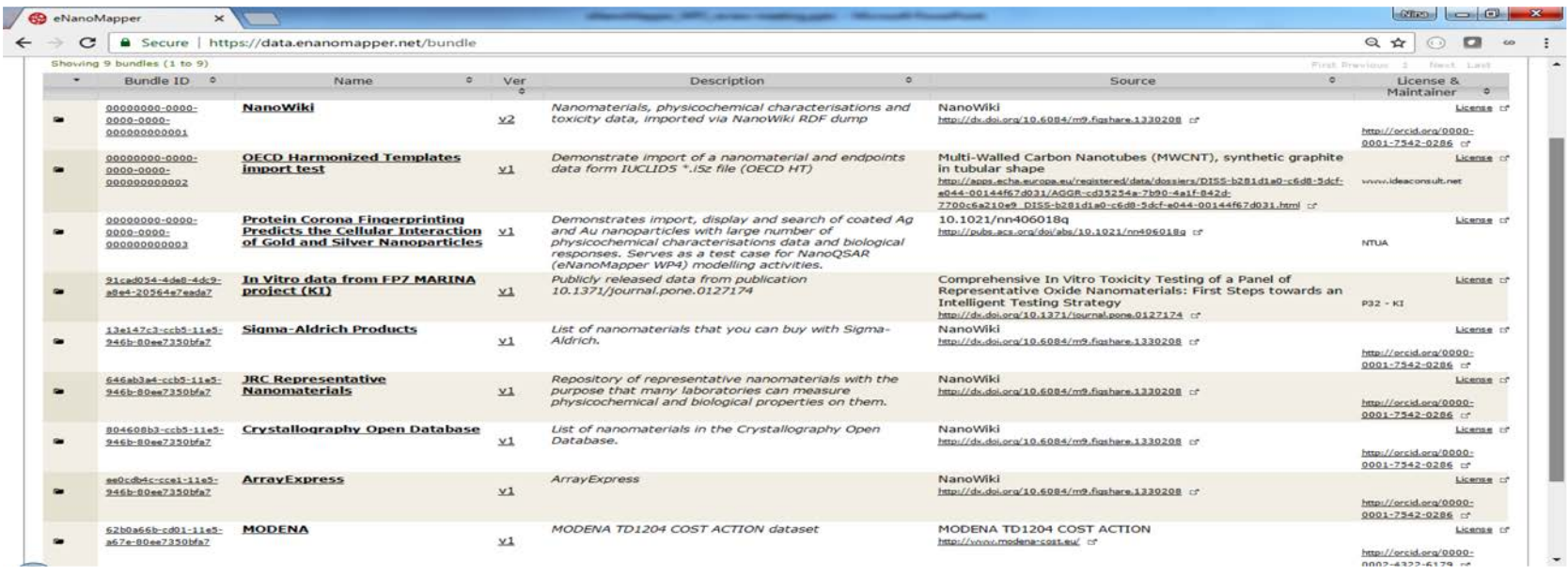

### eNanoMapper database instances

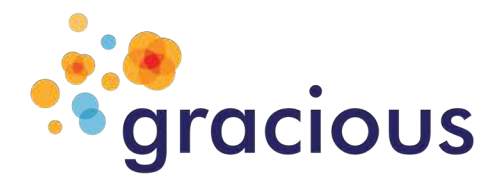

### **search.data.enanomapper.net**

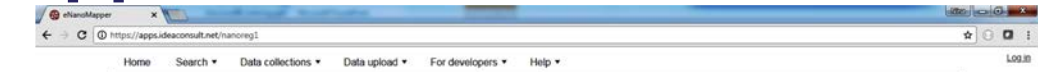

- Public
	- FP7 NANoREG (2013-2017)
- Restricted
	- FP7 MARINA (2011-2015)
	- NanoGenotox (2010- 2013)
	- FP7 NanoTest (2008-2012)
	- ENPRA (import ongoing)

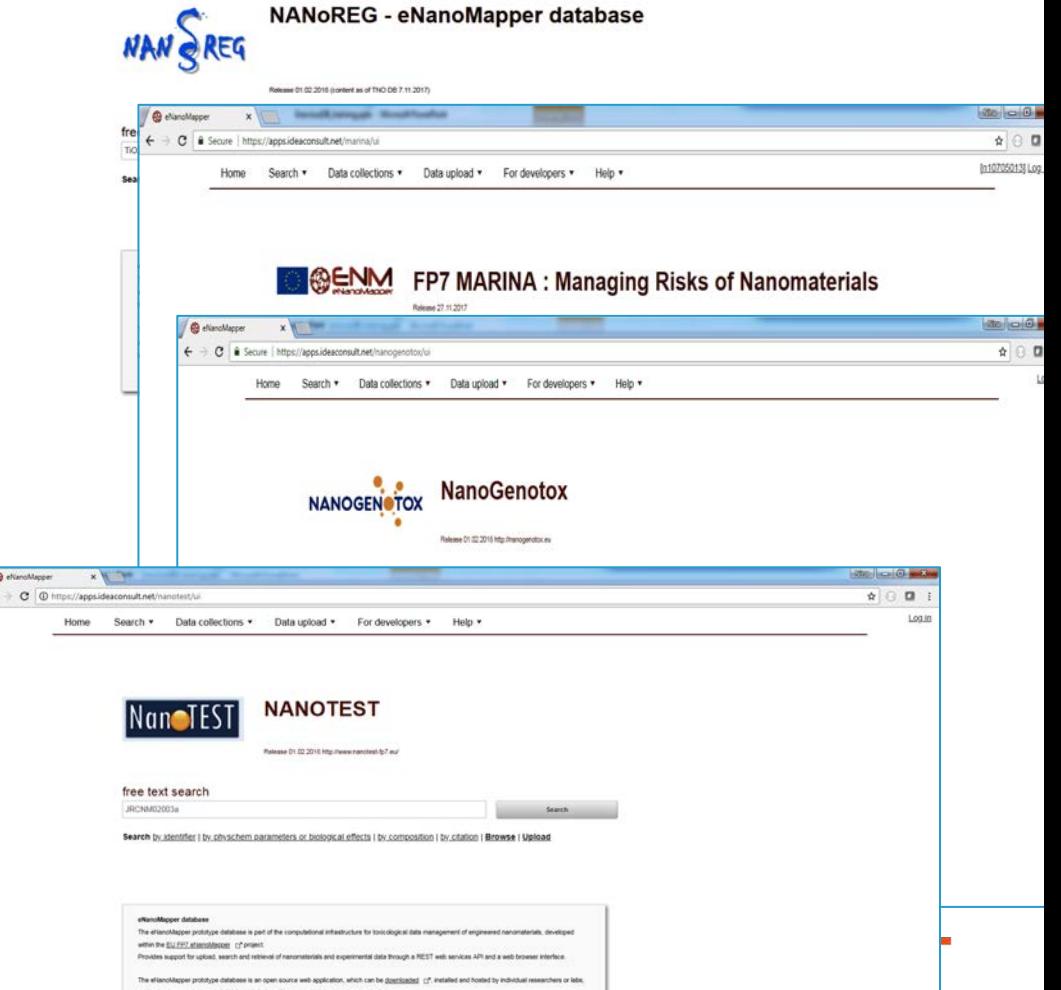

**Building of the Williams & SK 14** 

### NANoREG – eNanoMapper database

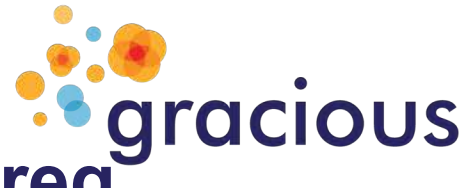

# **search.data.enanomapper.net/nanoreg**

⊕

Home eNanoMapper NANoREG NanoReg2 cal.IBRAte GRACIOUS

#### Nano safety data

#### **NANoREG Results Repository Experimental data**

In NANOREG over 85 institutional partners from EU member states, associated states, the Republic of Korea and Brazil collaborated in developing reliable, reproducible and relevant methods for testing and assessing the effects of nanomaterials on human health and environment in a regulatory context.

The duration of the project was 48 months; the end date was 28 February 2017. The budget was approximately fifty million euro. Ten million was provided by the EU (FP7 programme) and forty million by member states, regions, partners and other sources.

As -probably the first- nanosafety project, all the information and knowledge generated under the umbrella of the NANoREG project has been made available for other parties directly after the ending of the project. The NANoREG Results Repository serves as a central point of access to all the results of the project by providing links to all relevant documents, datasets and other information of interest.

A large part of the NANoREG experimental nano-EHS data is available via the NANoREG eNanoMapper database. It contains data gathered via TNO Data Entry Tool (snapshot as of 19.05.2017). The coming months more data will be added. An user guide is available.

For NANoREG partners It was mandatory to carry out the experiments with NANoREG core materials. For all these core materials a complete state-of-the-art physicochemical characterization was done considering key end-points in the OECD WPMN sponsorship program.

Dispersion SOPs and minimum requirements for characterization were established and laid down in a Guidance Document thus supporting reliability and comparability of data. Experiments had to be performed in accordance with the Guidance Document. During the course of the project, those fundamental requirements were further refined.

The data in the data base can be further analyzed by various tools.

#### License

If not indicated otherwise, the information in the NANoREG Results Repository is available under the Creative Commons Attribution-NonCommercial-ShareAlike 4.0 International License, Information on commercial use and attribution can be found here.

**NANOREG Results** repository read more

**NANoREG** 

zinc oxide

#### **Experimental data**

NANoREG - eNanoMapper database

Search

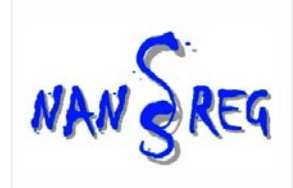

Data transfer agreement NANoREGeNanoMapper (2016)

Publicly accessible since March 2017

Open data license

#### Content imported from

- TNO SQL database
- Excel files

#### NanoSafety data : top level view

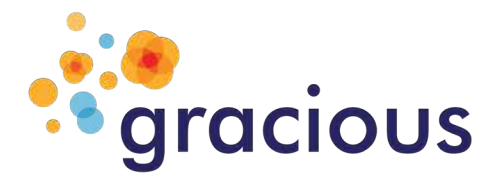

### **[https://search.enanomapper.net](https://search.enanomapper.net/)**

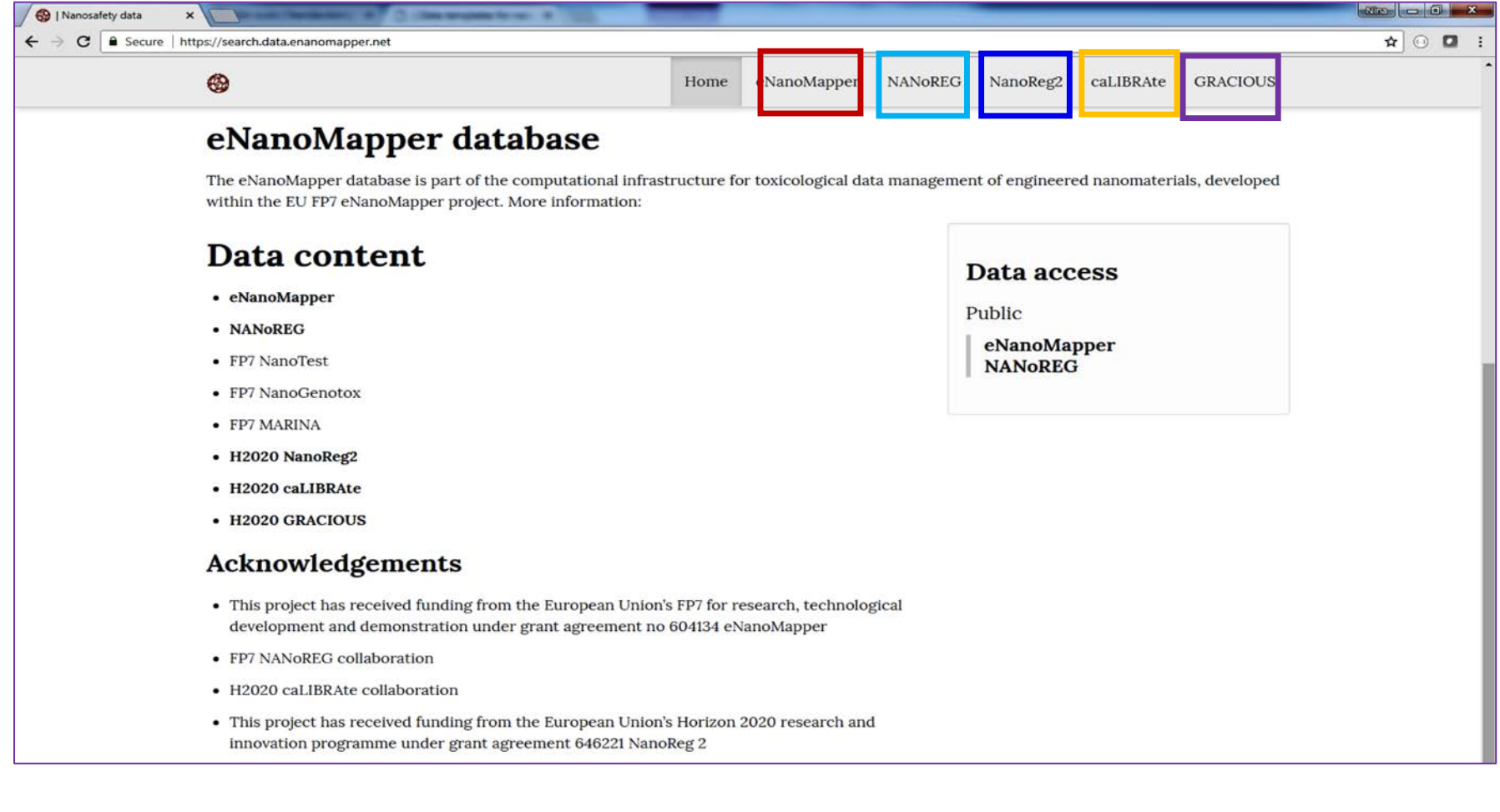

#### Search data integration

![](_page_7_Picture_1.jpeg)

### **[https://search.enanomapper.net](https://search.enanomapper.net/)**

![](_page_7_Figure_3.jpeg)

#### How to retrieve the data ?

![](_page_8_Picture_1.jpeg)

### **Free text and faceted search**

![](_page_8_Picture_38.jpeg)

### How to retrieve and download the data ?

![](_page_9_Picture_1.jpeg)

## **Export example**

![](_page_9_Picture_44.jpeg)

- To download the search results specify *"Filtered entries" and "Study results".*
- Click on the TXT icon. The download button caption will change to
	- **"***Download filtered entries as TSV***" (tab separated values)**
- Note that only limited set of fields are exported in the TXT format.
- The JSON and XML formats contain the full set of fields.

## **Mapping internal database functions to the external world**

![](_page_10_Picture_1.jpeg)

**API** 

- *Application Programming Interface (API): a way computer programs talk to one another. Can be understood in terms of how a programmer sends instructions between programs.*
- Access the database via any programming language , Workflow systems , Data analysis tools *(R, JavaScript, Java, Ruby used by eNanomapper partners)*
- eNanoMapper Tutorials:

**Client** 

<http://www.enanomapper.net/enm-tutorials> <https://github.com/enanomapper/tutorials>

### How to retrieve and analyse the data?

![](_page_10_Picture_7.jpeg)

#### Server

![](_page_11_Picture_1.jpeg)

## **Data entry issues**

- Input data files: >1,000 Excel files roughly following
	- IOM templates (most projects except NANoREG)
	- NANoREG / JRC *ISA-TAB-logic* files
		- *NANoREG / JRC are NOT ISA-TAB-NANO compliant*
- Assays naming : multiple names per assay
	- Colony Forming
	- Colony Forming Assay
	- Colony Forming Efficiency Assay
	- CFE
	- Cell viability Colony Forming Efficiency Assay
- Naming materials, cells , methods, etc

![](_page_12_Picture_1.jpeg)

## **Mapping terms: ontology**

#### **An ontology is a controlled vocabulary enhanced with relationships between terms.**

**Usage** 

- Harmonize data from several sources
- Analysis (logical inference, semántic`sĕarch)

#### Examples:

- Is Cytotoxicity an endpoint, or EC50 is also an endpoint?
- Is TEM a protocol, or a technology?
- "Water Fish D. Rerio" assay – is it the same one as "Zebrafish Embryo Toxicity Test" ?

![](_page_12_Figure_11.jpeg)

![](_page_12_Picture_12.jpeg)

![](_page_12_Picture_13.jpeg)

#### **RESEARCH**

**Open Access** 

#### eNanoMapper: harnessing ontologies to enable data integration for nanomaterial risk assessment

Janna Hastings<sup>1</sup>, Nina Jeliazkova<sup>2</sup>, Gareth Owen<sup>1</sup>, Georgia Tsiliki<sup>3</sup>, Cristian R Munteanu<sup>4,5</sup>, Christoph Steinbeck<sup>1</sup> and Egon Willighagen<sup>5</sup>

### eNanoMapper overview

![](_page_13_Picture_1.jpeg)

### **Mapping data organisations**

![](_page_13_Figure_3.jpeg)

http://ambit.sourceforge.net/enanomapper/templates/convertor\_how.html

#### eNanoMapper overview

![](_page_14_Picture_1.jpeg)

#### **Mapping spreadsheet content into the data model**

![](_page_14_Figure_3.jpeg)

#### What is in a eNanoMapper database instance:

![](_page_15_Picture_1.jpeg)

### **Composition**

**Core** 

![](_page_15_Picture_20.jpeg)

#### What is in a eNanoMapper database instance:

![](_page_16_Picture_1.jpeg)

### **Tox/Ecotox/Env fate**

![](_page_16_Picture_15.jpeg)

![](_page_16_Picture_4.jpeg)

### All projects data statistics

![](_page_17_Picture_1.jpeg)

### **Physchem characterisation**

![](_page_17_Figure_3.jpeg)

### All projects data statistics

## **Bioassays**

![](_page_18_Figure_2.jpeg)

![](_page_18_Picture_3.jpeg)

#### Future plans

![](_page_19_Picture_1.jpeg)

![](_page_19_Picture_2.jpeg)

![](_page_19_Picture_3.jpeg)

![](_page_19_Picture_4.jpeg)

#### Future plans

![](_page_20_Picture_1.jpeg)

![](_page_20_Figure_2.jpeg)

*<u>Side</u>*<br> **Contract Section** 

www.patrols-h2020.eu

#### Future plans

![](_page_21_Picture_1.jpeg)

Type of NPs:

- Engineered NPs (ZrO<sub>2</sub>, CeO, Sb-Sn Ox, SnO)
- Process-generated NPs (atmospheric plasma spraying)

Type of data:

- Physical-chemical characterisation: particle size, distribution, solubility, zeta potential…
- Toxicological characterisation: ALI, submerged-cell, simulated body fluid, ROS generation.

![](_page_21_Picture_8.jpeg)

![](_page_21_Picture_10.jpeg)

Engineered NPs Process-generated NPs

![](_page_21_Picture_12.jpeg)

**P**

![](_page_21_Picture_13.jpeg)

![](_page_21_Picture_14.jpeg)

![](_page_22_Picture_0.jpeg)

# **Thank you! ENNA** Questions?

 $N$ anoReg<sup>2</sup>

![](_page_22_Picture_3.jpeg)